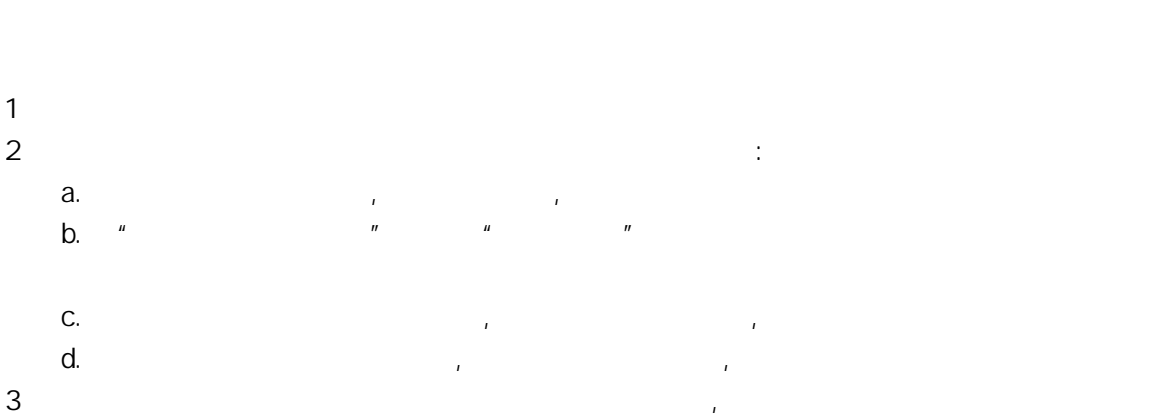

 $\mathbf{a}$  $R$ 

 $($ 

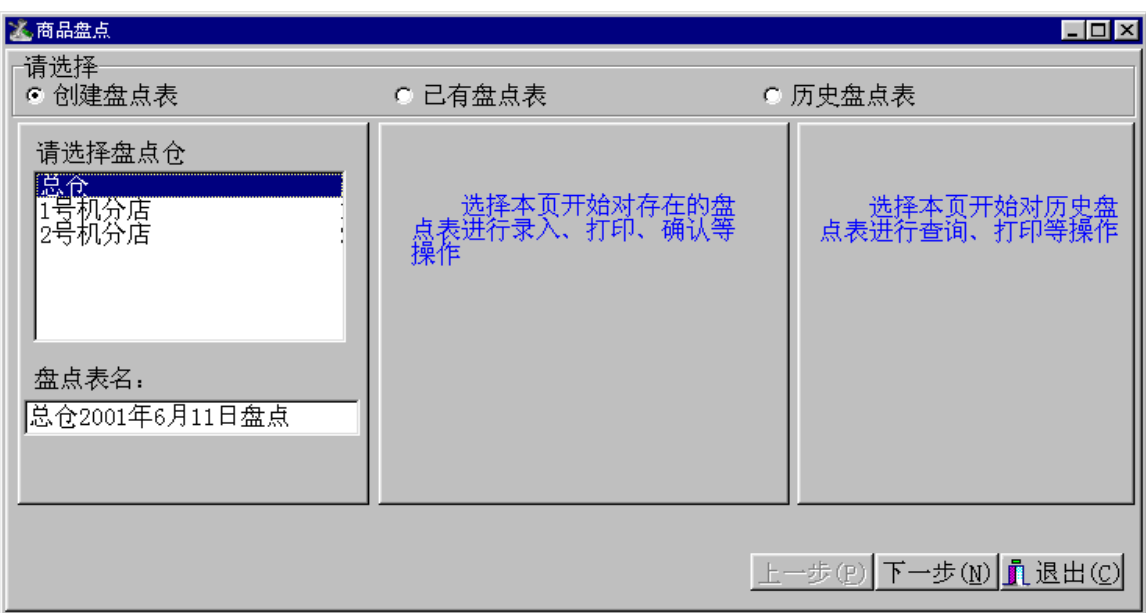

作意义是:将指定仓库的库存量复制一份,并给它一个名称 以便将来和盘点数进行比较而得出盈

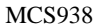

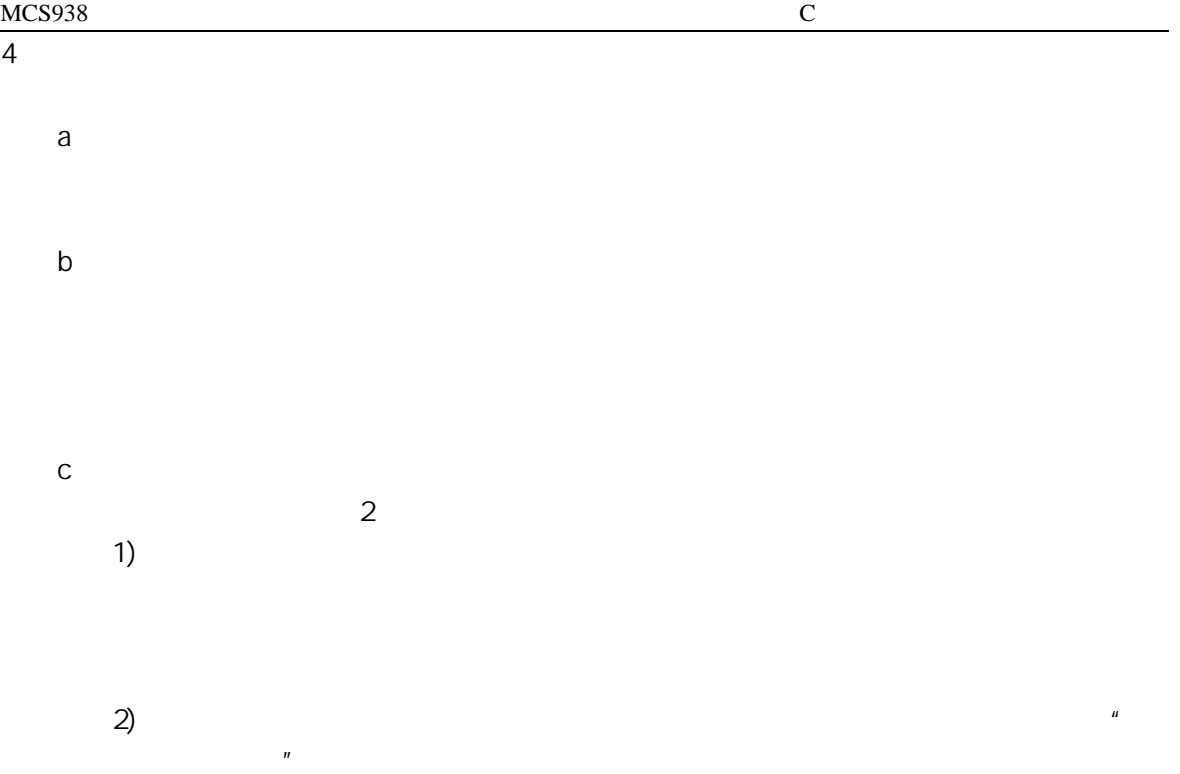

 $5$  and  $\begin{bmatrix} 1 \end{bmatrix}$ 

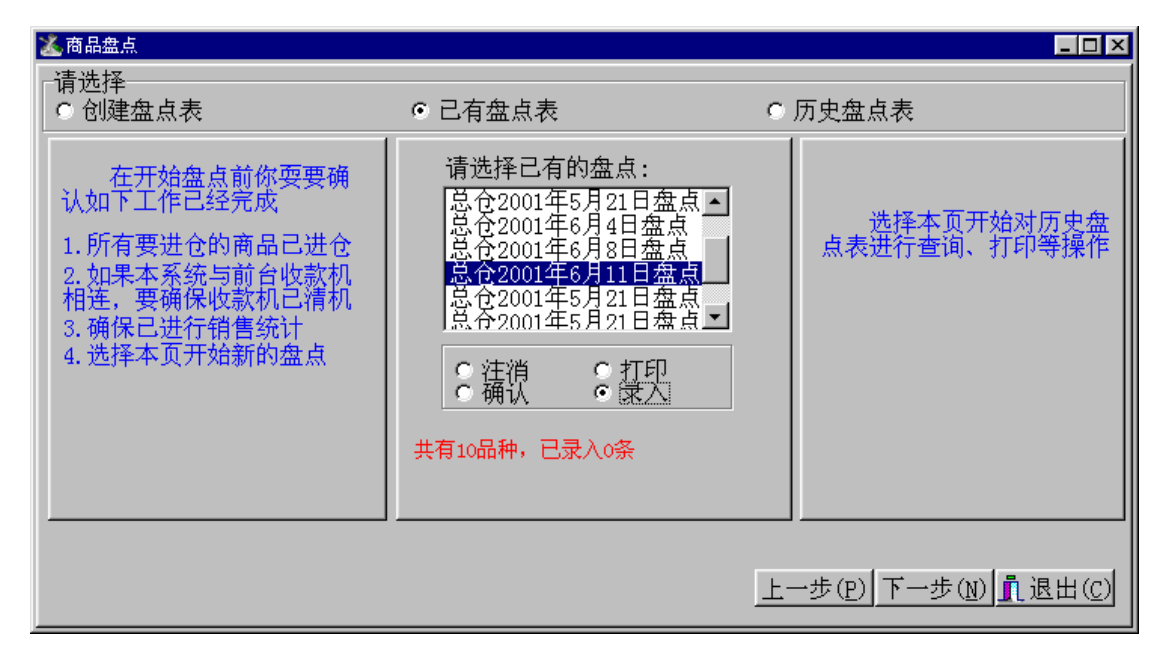

 $\lceil \cdot \rceil$ ,  $\lceil \cdot \rceil$ 

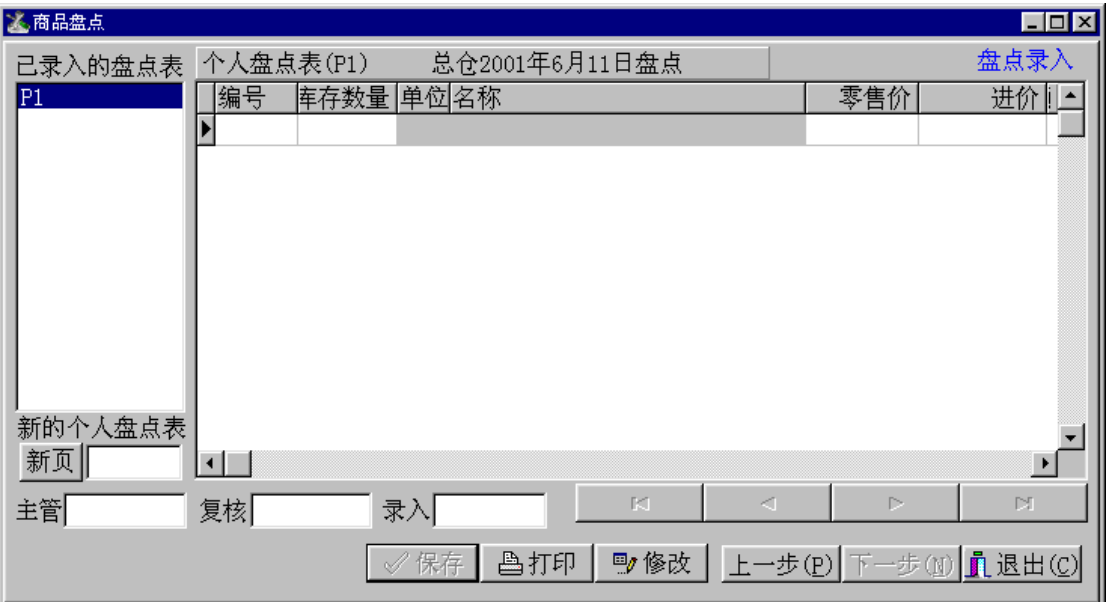

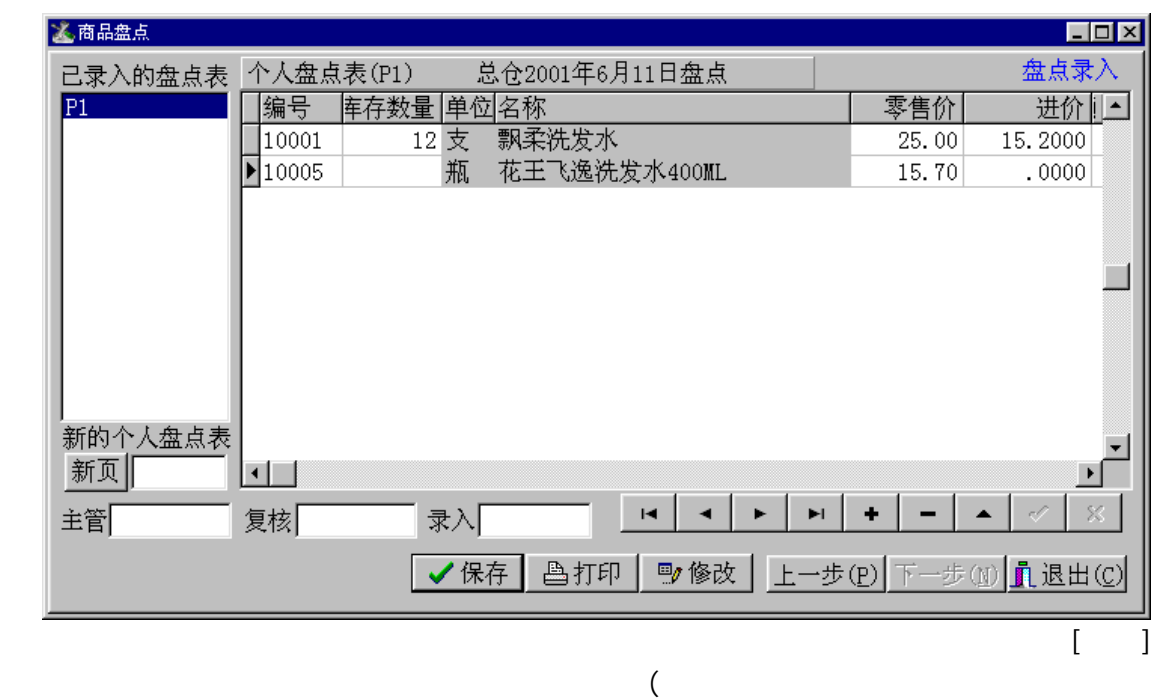

) and a control control control control control control control control control control control control control control control control control control control control control control control control control control contr

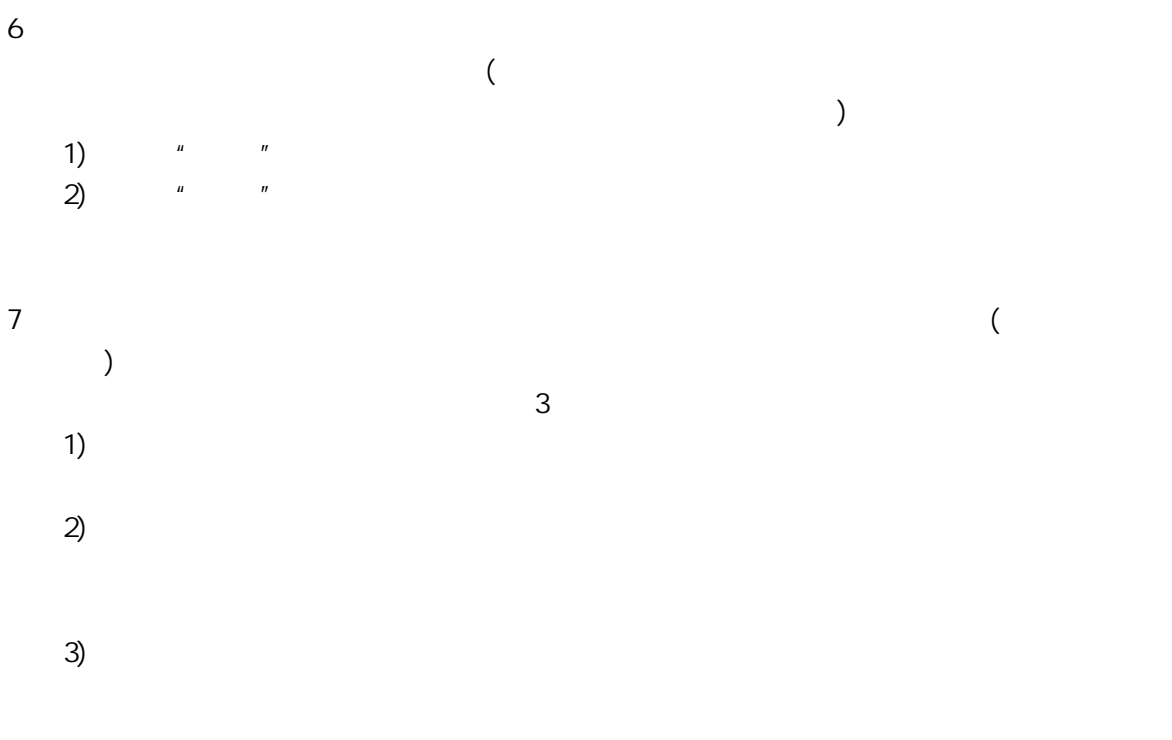

 $3 \t 15$  $8$ 

 $9<sub>1</sub>$